# **تصميم تقنية تحكم تعتمد على المنطق العائم من أجل دراسة أثر نموذج العضلة في أداء قيادة الدراجة عن طريق الإثارة الكهربائية الوظيفية**

**د. م. رشا كاظم مسعود \***

#### **الملخص**

**في هذا البحث درِست ثلاثة نماذج للعضلات الهيكلية، وكان أول نموذج هو نموذج Ferrarin للعضلة وهو عبارة** عن تابع تحويل بين الإثارة الكهربائية وعزم الركبة. في حين يعتمد تصميم النموذجين الآخرين (نموذج Riener **ونموذج Muscle Virtual (على فيزيولوجية العضلة الهيكلية، أُجرِيتْ نمذجة عضلة Riener باستخدام برنامج Simulink/Matlab، بينما بني نموذج الـmuscle virtual باستخدام برنامج 4.0.1 Muscle Virtual. أُجرِيتْ نمذجة العضلة رباعية الرؤوس الباسطة للركبة باستخدام النماذج الثلاثة، واختبرت هذه النماذج من حيث الاستجابة للإثارة الكهربائية، ومن ثم صممت استراتيجية للتحكم تعتمد على المنطق العائم تهدف إلى التحكم بسرعة دوران مسنن** الدراجة. ونُظِّفَ كل نموذج للعضلة على حدة في عملية التحكم المصممة ونُولْقشَ وقُيِّمَ أداء النماذج الثلاثة خلال **عملية التحكم، وتبين أن نوع نموذج العضلة يؤثر في أداء التحكم.** 

**الكلمات المفتاحية: نموذج العضلة، المنطق العائم، العضلة الافتراضية، الإثارة الكهربائية الوظيفية** 

l

<sup>\*</sup> مدرسة في قسم الهندسة الطبية- كلية الهندسة الميكانيكية والكهربائية- جامعة دمشق

**-1 مقدمة**

ما زال الباحثون يدرسون نماذج العضلات منذ أكثر من خمسين عاماً [1]، وعادة ما يعتمد نموذج العضلة على التجارب العملية [2] أو فيزيولوجية العضلة أو علم حركة العضلة [1]. إن أشهر نماذج العضلات هي نماذج العضلات المعتمدة على نموذج Hill، إِذْ إن بارامترات هذا النموذج تصف المبادئ المعروفة المتعلقة بتركيب القسيم العضلي (Sarcomere(، ويتألف هذا النموذج من معادلات متعاقبة تعتمد على النتائج التجريبية، وهذا ماجعل النموذج مرغوباً فيه أكثر من تلك النماذج المعتمدة على النظريات لأنه أكثر دقة [3].

بذلت جهود حثيثة لتطوير نماذج للجسم البشري من أجل توفير الوقت والتكلفة مقارنة بالتجارب العملية. وقد استُخْدِمتْ نماذج الجسم البشري الفعالة (التي تولد الحركة اعتماداً على القوة المولدة من قبل العضلات المحركة) في كثير من المجالات مثل علم ميكانيك الرياضة (ergonomics) الطاقة حساب وعلم) sport's mechanics) والميكانيك الحيوي (biomechanics (وذلك لتحسين أداء الإنسان وضمان السلامة في شروط العمل.

خلال العقود القليلة الماضية أصبحت المحاكاة الحاسوبية لحركات الجسم البشري باستخدام المقاطع المتعددة ونماذج العضلات المتعددة رائجة جداً [4]، لأنها توفر أساساً لتوصيف ميكانيك العضلة، وتصف كيف تولد العضلات الحركة [5].

إن شلل الأطراف السفلية هو عجز وظيفي يحول دون قدرة المريض على الحركة والانتقال من مكان إلى آخر، وينجم عن مرض أو إصابة في الجهاز العصبي المركزي تحدث توقفاً أو انقطاعاً في مسار الإشارة المرسلة من الجهاز العصبي المركزي إلى العضلات المحركة، وعلى الرغم من أن العمود الفقري قد حصل

فيه أذى إلا أن العضلات ماتزال سليمة، ومن ثم تُمرن العضلات الكبيرة للمشلول من أجل إعادة تأهيله وتحسين صحته. تجري عملية إعادة التأهيل بتطبيق نبضات إثارة كهربائية وظيفية على العضلات المشلولة للأطراف السفلية لقيادة دراجة التمرين، التي تستخدم للتقليل من فرط التوتر التشنجي في العضلات وتمنع ضمور العضلات، كما تزيد من لياقة الأوعية القلبية وحجم العضلة وتدفق الدم وكثافة العظام الموجودة في الساق، فضلاً عن أنها تقلل من فرصة تطور التقرحات الناجمة عن الضغط والاضطرابات الوعائية القلبية.

في هذا البحث، استُخدِم كلٌّ من نماذج الجسم البشري والعضلات من أجل القيام بمحاكاة حاسوبية لعملية التحكم بسرعة دراجة هوائية ثابتة عن طريق التحكم بنبضات الإثارة الكهربائية الوظيفية المطبقة على عضلات إنسان ذي أطراف سفلية مشلولة.

يعتمد نجاح أي نظام للإثارة الكهربائية الوظيفية على نظام التحكم المستخدم الذي يجب أن يحقق متطلبات مشكلة التحكم المرتبطة بطبيعة الإعاقة. حيث يكون إشراف المستخدم كافياً في بعض التطبيقات، ولكن عادة ما يرغب بمستويات تحكم أخرى.

ومن أجل التحكم عن طريق الإثارة الكهربائية الوظيفية، تستخدم نبضات من التيار الكهربائي لإثارة أعصاب العضلات؛ وهذا يؤدي بدوره إلى تقلص العضلات منتجة قوة عضلية تؤدي إلى نشوء عزم حول المفصل مما يسمح بتحرك الجسم. استخدمت الدراسات عدة طرائق للتحكم بقيادة دراجة إعادة التأهيل؛ وذلك باستخدام عدة طرائق من الإثارة الكهربائية الوظيفية[9] [8] [7] [6]. كما استخدم معظم الباحثين المحرك ليساعد في التغلب على النقاط الميتة في الحركة في أثناء التدويس، وأيضاً كمولد للحركة بالاتجاه المعاكس من أجل مقاومة الحركة[12] [10] [8] [7] [6]. وقد استخدم المرجع [11]

تقنية التحكم باستخدام المنطق العائم (logic fuzzy (من أجل التحكم بنبضات الإثارة الكهربائية الوظيفية للحصول على حركة دورية منتظمة لدراجة إعادة التأهيل، وهذا تم عن طريق إثارة عضلات الركبة الباسطة والقابضة. تضمنت الدراسات السابقة جميعها إثارة مجموعتين أو أكثر من العضلات للتحكم بقيادة دراجة إعادة التأهيل عن طريق الإثارة الكهربائية الوظيفية، ولكن هذا البحث ينتهج طريقة باستخدام متحكم المنطق العائم (model free (controller logic fuzzy الذي لا يعتمد على النموذج الرياضي من أجل التحكم بالحركة الدورية للدراجة، وعن طريق إثارة العضلات الباسطة للركبة فقط. وطُبقَتْ طريقة التحكم هذه على ثلاثة نماذج مختلفة من العضلات الباسطة للركبة، التي تعتمد إمًا على نموذج هيل (Hill) أو على النموذج الرياضي، وقد أثبتت هذه الدراسة أن نموذج العضلة يؤثر بشكل فعال في تصميم استراتيجية التحكم وعلى نماذج الإثارة الوظيفية، إذ لم يرصد أي بحث أو مرجع يدرس تأثير نموذج العضلة في تصميم وأداء تقنيات التحكم عن طريق الإثارة الكهربائية الوظيفية.

## **2 - نموذج الجسم البشري**

يجمع برنامج الـ(VN (D4 Nastran Visual كلاً من التصميم بمساعدة الحاسوب (CAD (والحركة (motion ( وتحليل العناصر المنتهية (FEA (في نظام نمذجة فعال. إِذْ يمكن لمستخدمي البرنامج جلب الرسومات المصممة بمساعدة الحاسوب من برامج الـCAD، ومن ثم إجراء الحركة والمحاكاة والوصل مع نظام التحكم في بيئة الـSimulink/Matlab ويمكن إدخال صندوق يمثل نموذج برنامج الـ VN في بيئة الـSimulink . وعادة ما يكون دخل نموذج الـVN عبارة عن محركات (motors (أو مشغلات (actuators (أو ضغوط أو حمولات أو عزوم،

في حين يكون نوع الخرج هو قيمة قابلة للقياس فعلى سبيل المثال يمكن أن يكون إزاحة أو سرعة أو تسارع أو طاقة أو قوة احتكاك ...إلخ. لذلك تعد بيئة برنامج الـVN فريدة من نوعها حيث يمكن من خلالها إنجاز تحليل الحركة وتحليل العناصر المنتهية ومحاكاة نظام التحكم ومشاهدة النتائج مباشرة على النماذج الثلاثية الأبعاد المصممة بمساعدة الحاسوب.

طُورَ نموذج الجسم البشري والدراجة باستخدام برنامج (VN (Nastran Visual وحسِبتِ الأبعاد الفيزيائية لمقاطع الجسم البشري بحسب المرجع [13]، إِذْ افْتُرِضَ أن ارتفاع النموذج cm 180 ووزنه 70Kg. كما أن المفاصل القابلة للتحكم بها هي كل من مفاصل الركبة والدولاب المسنن في الدراجة (الترس)، أما مفاصل الطرف العلوي فليس لها دور مهم في عملية التدويس. ولجعل التحليل أسهل بنيتِ المفاصل بحيث يكون لها درجة حرية وحيدة، أي تسمح لهذه المفاصل أن تتحرك في المستوي السهمي فقط، ويبين الشكل (1) النموذج الكامل لجسم الإنسان مع الدراجة.

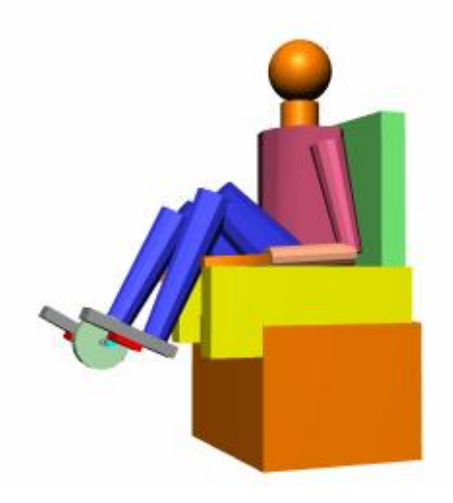

**الشّكل (1) نموذج الجسم البشري مع الدراجة** 

## **3 - نموذج العضلة**

#### **3.1 - نموذج العضلة الممثل بتابع تحويل**

يقسم نموذج مفصل الركبة إلى النموذج الخامل (غيرالفعال) والنموذج الفعال الذي يمثّل بتابع تحويل بين الإثارة الكهربائية المطبقة وعزم الركبة الناتج، وقد عُرِّفَ هذا التابع في المرجع [14]، الذي استخدم نموذج من نوع ARX وطبق طريقة المربعات الصغرى least( (method square للأخطاء المحسوبة بين القيم الحقيقية وخرج النموذج. إن النموذج الديناميكي لمفصل الركبة هو تابع من الدرجة الأولى ويعطى بالعلاقة:

$$
H(s) = \frac{G}{1+st} \tag{1}
$$

وهو يمثل العلاقة بين عرض نبضة الإثارة الكهربائية والعزم الفعال عند مفصل الركبة. إن بارامترات هذا التابع التي حسِبتْ هي τ وG، إِذْ τ هو ثابت زمني وG هو التضخيم، وقد وجد Ferrarin وزملاؤه عام 2000 [14] أن الثابت الزمني τ مستقل عن تردد الإثارة الكهربائية، ولكنه يعتمد اعتماداً كبيراً على شكل نبضات الإثارة (خطوية أو صاعدة)، كما أن التضخيم G يعتمد على تردد نبضات الإثارة. كما صرح المرجع [14] بأن نموذجاً أحادي القطب (من الدرجة الأولى) مع مضخم يعتمد على تردد نبضات الإثارة هو نموذج قادر على تحديد العلاقة بين الإثارة والعزم الفعال للمفصل بشكل دقيق - إلى حد ما.-

ويعدٌ هذا النموذج مناسباً لمجال حركة الركبة في هذا البحث، إِذْ إنَّه قادر على محاكاة خصائص مجموعة العضلات الباسطة للركبة الموجودة في الفخذ، التي تولد عزم بسط فعالاً على مفصل الركبة. وسوف يشار إلى هذا النموذج بنموذج Ferrarin أينما ورد في هذا البحث.

### **3.2 النموذج الفيزيولوجي للعضلة المثارة**

في هذا النوع من النماذج ينقسم نموذج مفصل الركبة إلى نموذج مفصل الركبة الخامل الذي خرجه هو العزم الخامل لمفصل الركبة المحسوب من المرجع [15]، ونموذج مفصل الركبة الفعال الذي يمثل خرجه بالعزم الفعال على مفصل الركبة الذي يمكن حسابه عن طريق ضرب قوة العضلة المثارة الناتجة عن تفعيل العضلة بذراع العزم للعضلة المثارة. وقد شُرِح نموذج تفعيل العضلة بالتفصيل في المرجع [16] إِذْ إن العناصر الرئيسة لهذا النموذج هي: تفعيل العضلة والعلاقة بين الطول والقوة والعلاقة بين السرعة والقوة، ويظهر الشكل (2) أنه بضرب هذه العناصر مع بعضها يمكن حساب قوة العضلة الناتجة.

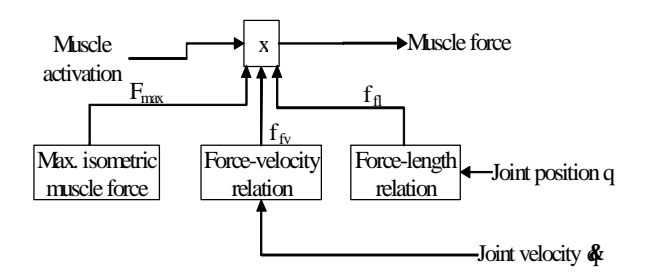

**الشّكل (2) نموذج تقلص العضلة[16]** 

يمكن تمثيل نموذج العضلة من وجهة نظر هندسية بصندوق كما في الشكل (3)، حيث إن مداخله هي إشارة الإثارة الكهربائية وزاوية المفصل الفعال، في حين تمثل قوة العضلة الناتجة خرج هذا الصندوق.

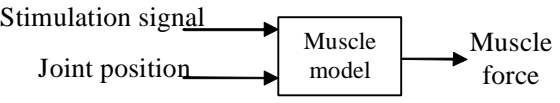

### **الشّكل (1) المخطط الصندوقي لنموذج العضلة**

وقد بني أحد هذه النماذج بواسطة الباحث Riener] 16[ لذلك سوف نطلق على هذا النموذج اسم نموذج Riener أينما ورد ذلك في هذا البحث. يعتمد هذا النموذج على فيزيولوجية العضلة كما أنه يعتمد على زاوية الركبة وسرعتها الزاوية.

**3.3 النموذج الذي بني باستخدام برنامج** Muscle Virtual صُمَّمَ برنامج (Virtual Muscle (VM ليعمل في بيئة Simulink/Matlab. ويستخدم البرنامج تابعي Matlab لكل منهما واجهة اتصال مع المستخدم يسميان: بناء نوع (Build العضلات وبناء) build fiber type) الألياف (Musclesيقوم المستخدم بتعريف خصائص كل نوع من الألياف وقياس شكل كل عنصر من أوتار العضلة. وبعد تحديد خصائص كل عنصر وتري عضلي يبنى صندوق مستقل للـ Muscle Virtual داخل بيئة الـ Simulink حيث توصلُ مع النموذج الهيكلي للجسم البشري ونظام التحكم[17].

يستخدم برنامج Muscle Virtual لنمذجة الخصائص الميكانيكية المعقدة للعضلات والأوتار عند شروط توظيف العضلة وفي أثناء حركتها، ويبين الشكل (4) مخططاً يمثل النموذج العضلي [17].

### **4 - استجابة نموذج العضلة**

أُجرِيتْ نمذجة الساق الحرة المتأرجحة والمثبتة عند مفصل الورك والكاحل كما في الشكل (5) وجرى التحكم بمفصل الركبة من خلال برنامج الـSimulink/Matlab عن طريق العزم الفعال الناتج عن نموذج العضلة

Rise and fall time **Activation delay**  $(S(t, f_{eff}))$  $L_{\text{eff}}(t, L, Af)$  $(f_{\text{eff}}(t, L, Af, f_{\text{env}}))$  $(\forall$ (t, V) Parallel elastic<br>element Thick filament<br>compression Force-Length Force Velocity  $(FV(V,L))$  $\left(\mathsf{Af}(\mathsf{L}_{\mathsf{eff}},\mathsf{f}_{\mathsf{eff}},\mathsf{S},\mathsf{Y})\right)$ (F<sub>PE1</sub>(L))  $(F_{\sf PE2}(\sf L))$  $FL(L)$ Effective activation F<sub>CE</sub>=FL\*FV\*Af (Fpe=Fpe1+Af\*Fpe2) Total parallel elastic-force **Aether** contractile force  $(F_{\text{Total}} = F_{\text{PE}} + F_{\text{CE}})$ Total contractile element force

**الشّكل (2 ) مخطط لنموذج Muscle Virtual] 17[**

الباسطة للركبة [15]. واختبرت نماذج العضلات الثلاث وسجلت استجاباتها.

طُبقَ قطار من نبضات الإثارة على نموذج العضلة وسُجِّلَ العزم الناتج عن كل نموذج كما في الشكل (6). ومن الملاحظ أن زمن الاستقرار هو نفسه لكل النماذج، بينما يولّد كل من نموذجي Riener و الـVM قمة كبيرة وكثيراً من التعرجات عند مدة العبور، وهذا يعود لاعتماد كلا نموذجي العضلة على الزاوية والسرعة الزاوية لمفصل الركبة، إن هذه التعرجات تحدث أيضاً في تابع الاستجابة للعضلة البشرية الحقيقية. ونظراً إلى أن نموذج Ferrarin للعضلة لا يعتمد على حركة مفصل الركبة؛ لذلك تكون استجابة العبور له أكثر نعومة.

بعد عدة ثوانٍ من بداية الإثارة الكهربائية للعضلة يبدأ العزم الفعال للركبة في نموذج Riener للعضلة بالانخفاض؛ وذلك بسبب نموذج التعب العضلي المتضمن داخل النموذج، كما يظهر نموذج muscle Virtual الانخفاض نفسه، في حين يبقى العزم الفعال الناتج عن نموذج Ferrarin ثابتا؛ وذلك لأن هذا النموذج لا يأخذ التعب العضلي بعين الاعتبار.

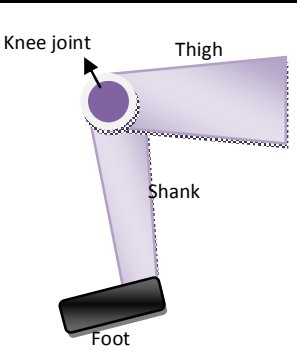

**الشّكل (3) نموذج الساق الحرة المتأرجحة** هذه الاختلافات في منحنيات تابع الاستجابة تلعب دوراً مهماً في تصميم استراتيجية التحكم لاستعادة الحركات الوظيفية عن طريق الإثارة الكهربائية للعضلات الموافقة .[19]

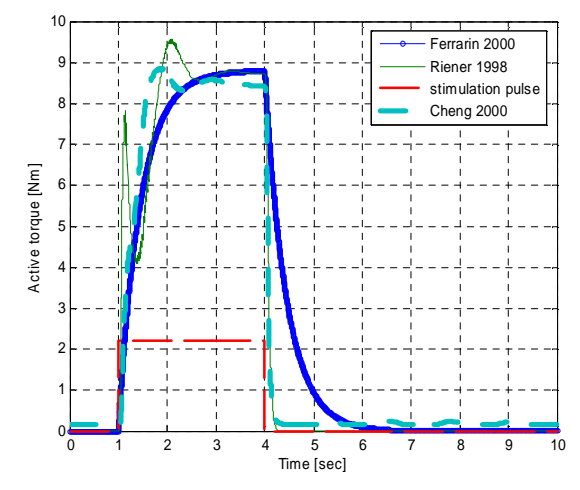

**الشّكل (6) استجابة العضلات الثلاث لقطار من نبضات الإثارة الكهربائية**

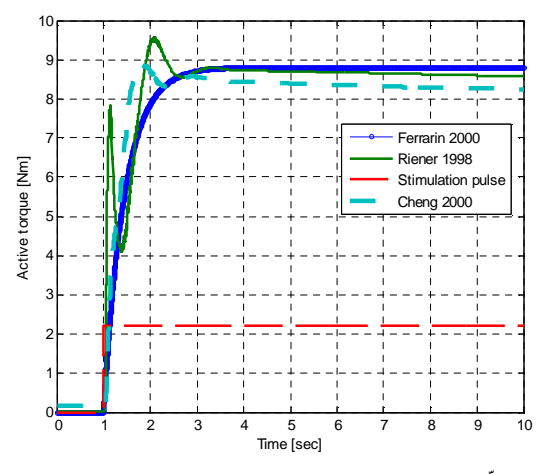

**الشّكل (7) استجابة نماذج العضلات لنيضة إثارة كهربائية** 

كما يلاحظ اختلاف مهم آخر خلال مدة الهبوط، فعندما تتوقف الإثارة الكهربائية تبدأ منحنيات الاستجابة للنماذج العضلية الثلاثة بالانخفاض في الوقت نفسه، ويكون التأخير الزمني في الوصول إلى الصفر في كل من نموذجي Riener والـVM نحو sec 0.25 كما هو مبين في الشكل(7)، وذلك لأن حركة شوارد الكالسيوم متضمنة في كلا النموذجين، بينما يكون التأخير الزمني في نموذج Ferrarin نحوsec 2؛ وذلك يعود إلى معادلة تابع التحويل.

## **5 - استراتيجية التحكم**

بنِي نموذج الجسم البشري والدراجة باستخدام برنامج Nastran Visual كما ذكر سابقا.ً إِذْ إن الهدف من استخدام هذا البرنامج هو بناء المعادلات الرياضية للنموذج ضمنياً. فالمستخدم في هذه الحالة لا يقوم بإدخال المعادلات الرياضية للنموذج في البرنامج، بل يقوم ببناء كل جزء من هذا النموذج على حدة، و من ثم ربط هذه الأجزاء مع بعضها بعضاً بمفاصل ذات أنواع مختلفة (انظر الشكل 1)، وعند تشغيل المحاكاة يقوم البرنامج تلقائياً ببناء معادلات النموذج وحساب الحركة وإظهار حركة النموذج مباشرة على الشاشة بحيث يشاهد المستخدم ما يحصل للنموذج وكيف تتم الحركة؛ وهذا ما لا يمكن مشاهدته باستخدام المعادلات الرياضية فقط. كما بنِي نظام التحكم باستخدام بيئة Simulink\ Matlab كما في الشكل (8)، إِذْ يقوم المتحكم بإرسال إشارة تحريض كهربائي للعضلة الباسطة للركبة التي بدورها تقوم بتوليد قوة نتيجة تقلصها استجابة لإشارة التحريض الكهربائي، ومن ثم يُضرَبَ هذه القوة بذراع العزم للعضلة فينتج العزم المطبق من هذه العضلة على مفصل الركبة (أي إن خرج نموذج العضلة (العزم) هو دخل نموذج الجسم البشري والدراجة المصمم في برنامج الـVN (عند تطبيق العزم على مفصل الركبة ستتحرك الساق وتحرك

للتدويس، هذه الأطوار هي: طور الدفع للساق اليمنى

بدورها الدراجة المصممة أيضاً في برنامج الـVN، مشتق ذلك الخطأ. استُخدِمتْ أربعة متحكمات معتمدة ويكون خرج نموذج الــVN هو سرعة دوران الدراجة على المنطق العائم للتحكم بأربعة أطوار أساسية الذي تجري تغذيته عكسياً ومقارنته بسرعة دوران الدراجة المرجعية وهي cag/sec إن الدخل الأول وطور المقاومة للساق اليمنى، وطور الدفع للساق لمتحكم المنطق العائم هو الخطأ بين السرعة الحقيقية اليسرى وطور المقاومة للساق اليسرى. لمسنن الدراجة والسرعة المرجعية، أما الدخل الثاني فهو

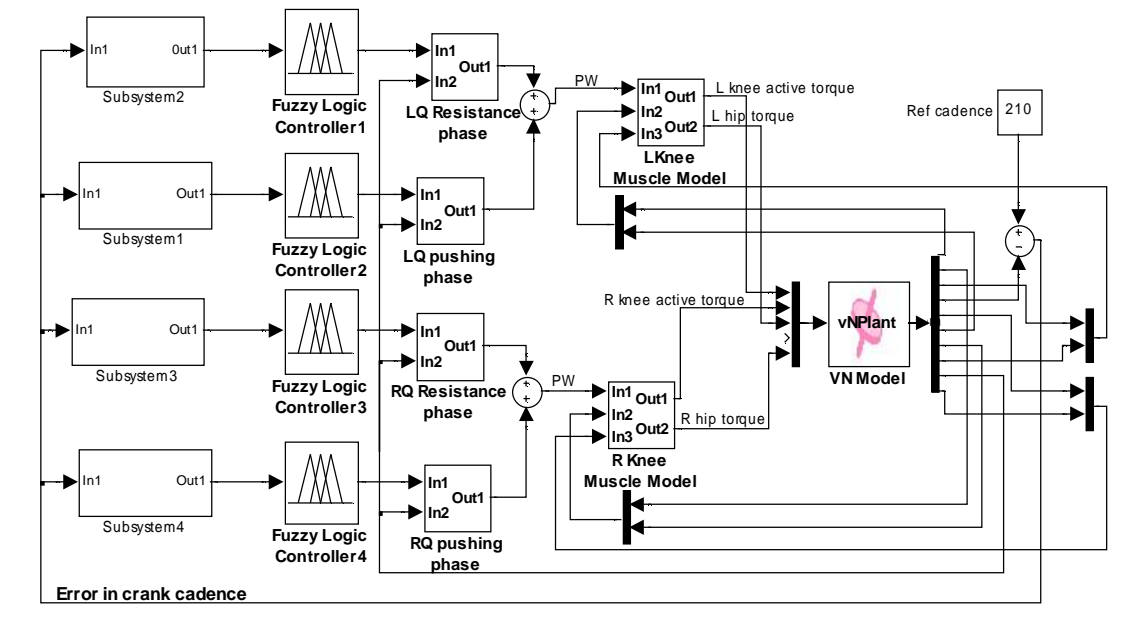

**الشّكل (8) المخطط الصندوقي لنظام التحكم الذي صمم في بيئة Simulink\Matlab**

تؤدي كل عضلة باسطة للركبة دورين خلال دورة التدويس: دور الدفع لزيادة سرعة الدراجة، ودور مقاوم للسرعة عندما تزيد على الحد المطلوب.

إن العائق الرئيسي في عملية التحكم بقيادة الدراجة هو النقاط الميتة التي تعرف بأنها موضعا الدواسات الذي يكون عندهما العزم الصافي لدوران مركز المسنن مساوياً إلى الصفر [18]. وعادة ما تحصل هذه النقاط (النقاط الميتة) عند الزوايا 0° و180° للمسنن.

ومن أجل التغلب على النقاط الميتة عند الإنسان الطبيعي، يجب على الساق الموافقة الانبساط والدفع من أجل تحريك المسنن باتجاه حركة الدراجة، بينما تقوم الساق المقابلة بالانقباض لإعطاء عزم محرك كاف وذلك للتغلب على هذا الوضع. وبعد اجتياز النقطة الميتة تبدأ سرعة الدراجة بالازدياد وتبدأ الساق الموافقة بالانقباض للتغلب على هذه الزيادة و لإزالة أثر الانبساط السابق. إن هذه الأعمال المهمة لعضلات الركبة القابضة خلال عملية التدويس جعلتها أساسية في هذه العملية، وقد

تصميم تقنية تحكم تعتمد على المنطق العائم من أجل دراسة أثر نموذج العضلة في أداء قيادة الدراجة عن طريق الإثارة الكهربائية الوظيفية

استخدمها الباحثون كعناصر مهمة عند قيادة الدراجة من قبل المشلولين.

لم تُثَر عضلات الركبة القابضة للركبة في هذا البحث، وكانت الوسيلة الوحيدة لإنقاص سرعة التدويس بعد تجاوز النقاط الميتة هي تطبيق عزم معاكس لاتجاه الحركة. وهذا يمكن تحقيقه عند تطبيق عزم بسط على مفصل الركبة للساق المقابلة عوضاً عن قبض مفصل الركبة للساق الموافقة. أي إن الساق المقابلة تقوم بمقاومة الازدياد في سرعة التدويس، وهذا ما يطلق عليه طور المقاومة للساق المقابلة. كما يساعد هذا الانبساط للرجل المقابلة على تحقيق طور الدفع التالي بنجاح، إِذْ إن الساق التي سميت سابقاً بالمقابلة سوف تصبح الساق الموافقة في النصف التالي من دورة التدويس، وتعوض هذه الآلية عن عدم وجود عضلات قابضة لمفصل الركبة.

يمكن تمثيل أطوار التدويس السابقة الذكر كمخططات للإثارة كما في الشكل (11) الذي يبين مواضع الإثارة وأطوارها لكل من العضلات الباسطة للركبة اليمنى واليسرى. وتبين الأقواس في المخطط مجالات زوايا المسنن التي تثار عندها العضلات.

## **5.1 المتحكم المعتمد على المنطق العائم**

نظراً إلى تضمين المعادلات الرياضية للنموذج في برنامج الـVN وعدم التمكن من الولوج إليها في البرنامج من جهة، ونظراً إلى كون نموذج جسم الإنسان (العضلات والهيكل) مع الدراجة هو نموذج معقد وغير

خطي، فإن استخدام التحكم التقليدي المبني على النموذج الرياضي هو غاية في الصعوبة، لذلك اختُير متحكم المنطق العائم (logic fuzzy (لاستخدامه في استراتيجية التحكم وذلك للأسباب الآتية:

.1 لا تُستَخْدم النماذج الرياضية للنظام المراد التحكم به. .2 بسيط وسهل التطبيق. .3 يمكن تطبيقه على الأنظمة المعقدة واللاخطية. .4 يستطيع توليد تحكم سلس و انسيابي. .5 يستطيع إنتاج سلوك تحكمي دقيق وموثوق به.

تعمل كل عضلة باسطة للركبة (اليسرى واليمنى) خلال طورين (المقاومة والدفع) ولكل طور متحكم خاص به. تُعد عملية اختيار مداخل ومخارج المتحكم حرجة جداً، لأنه من الضروري التأكد من أن المعلومات الضرورية حول النظام المتحكم به متوافرة من خلال مداخل المتحكم. لكل متحكم مدخلان هما الخطأ في سرعة دوران المسنن e ومشتق هذا الخطأ Δe، واللذان يتم تقييسهما باستخدام معاملي التقييس  $\mathrm{G_{e}}$  وبعد ذلك تتم عملية التحويل إلى متغيرات لغوية، حيث تُعرفُ خمس من مجموعات المنطق العائم باستخدام توابع عضوية غوصية، واِستُخدِمتْ 25 قاعدة من قواعد المنطق العائم. أما مخرج المتحكم فهو التغير في عرض نبضات الإثار ة التي تُضرْبَ بمعامل التقييس G $_{\rm o}$  كما في الشكل (9).

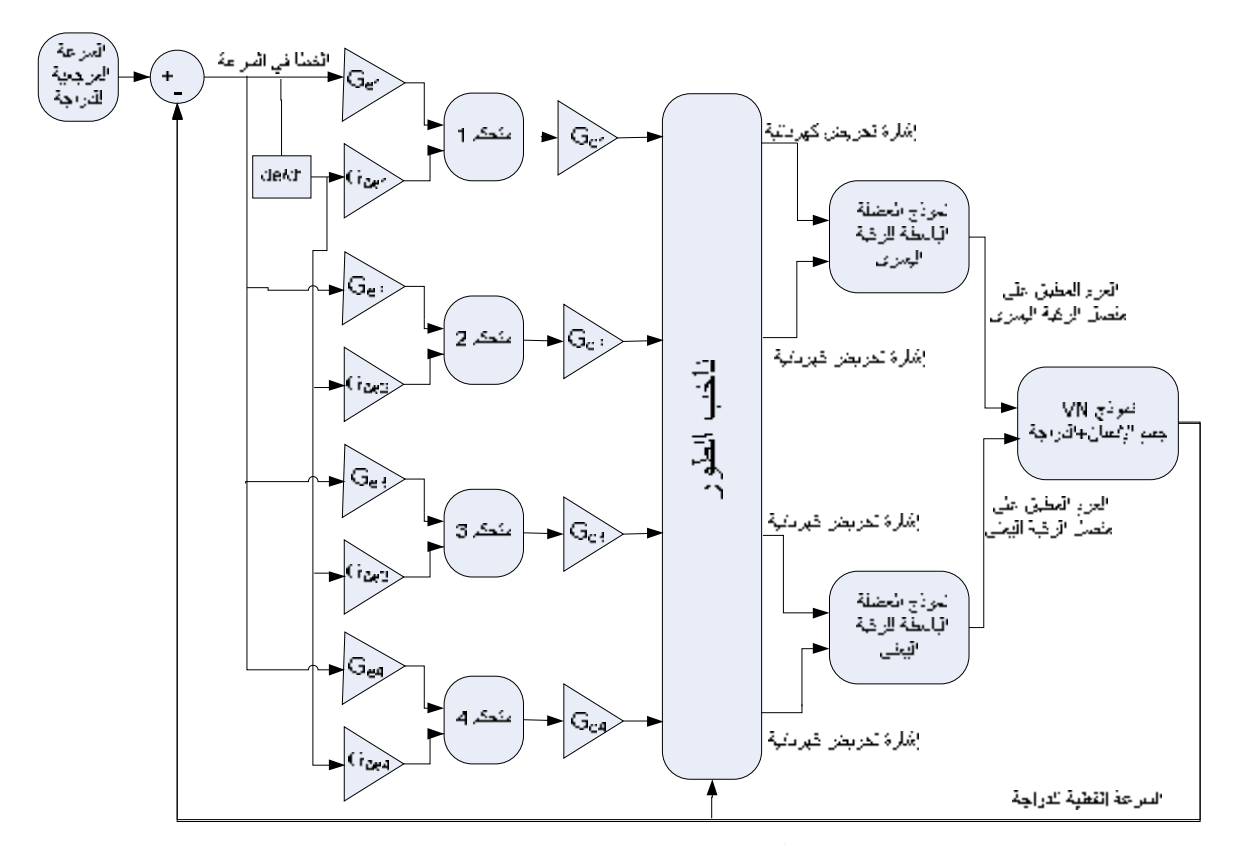

**الشّكل (9) المخطط الصندوقي لنظام التحكم** 

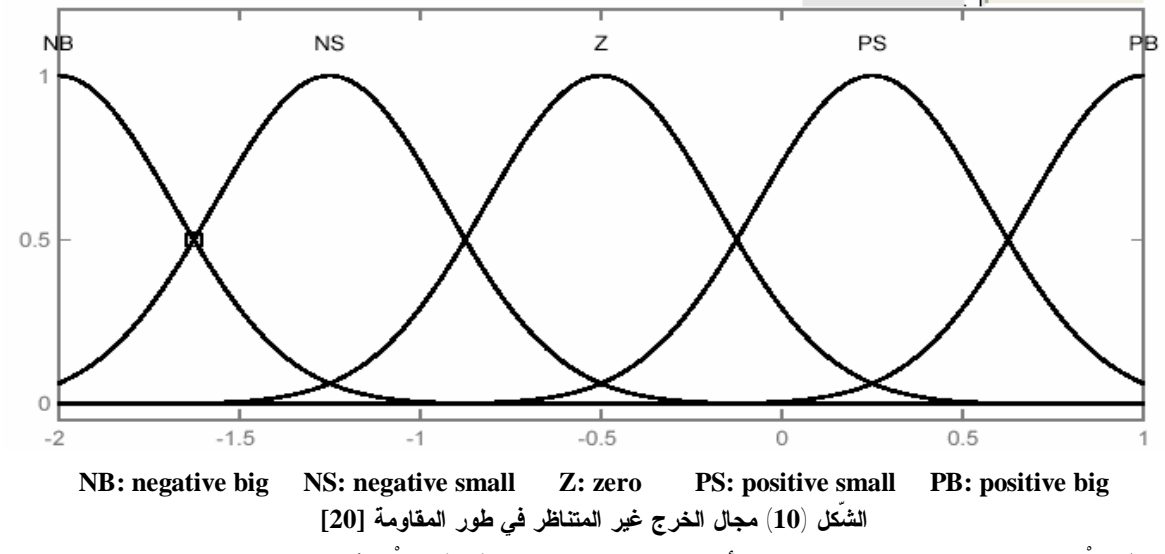

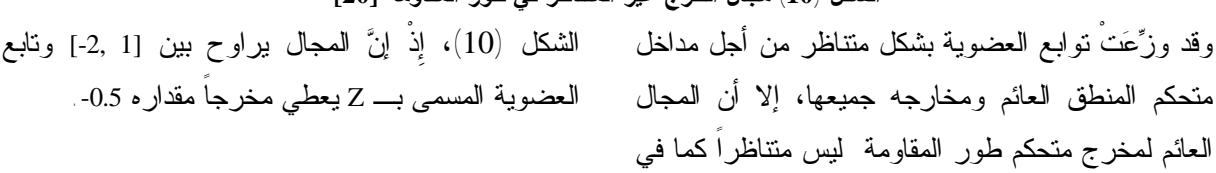

21

تصميم تقنية تحكم تعتمد على المنطق العائم من أجل دراسة أثر نموذج العضلة في أداء قيادة الدراجة عن طريق الإثارة الكهربائية الوظيفية

**6 النتائج**

وهذا بدوره يحقق قيادة سلسة للدراجة. إن سرعة الدوران المرجعية للمسنن في هذا البحث هي rpm 35 (210 sec/deg (والشكل (11) يبين الخطأ في سرعة دوران المسنن عند استخدام كل نوع من نماذج العضلات المذكورة سابقاً.

جرى في هذا البحث التحكم بسرعة دراجة إعادة التأهيل (التي تستخدم الإثارة الكهربائية الوظيفية للعضلات) باستخدام استراتيجية تحكم تعتمد على المنطق العائم؛ وذلك للمحافظة على سرعة دوران ثابتة لمسنن الدراجة،

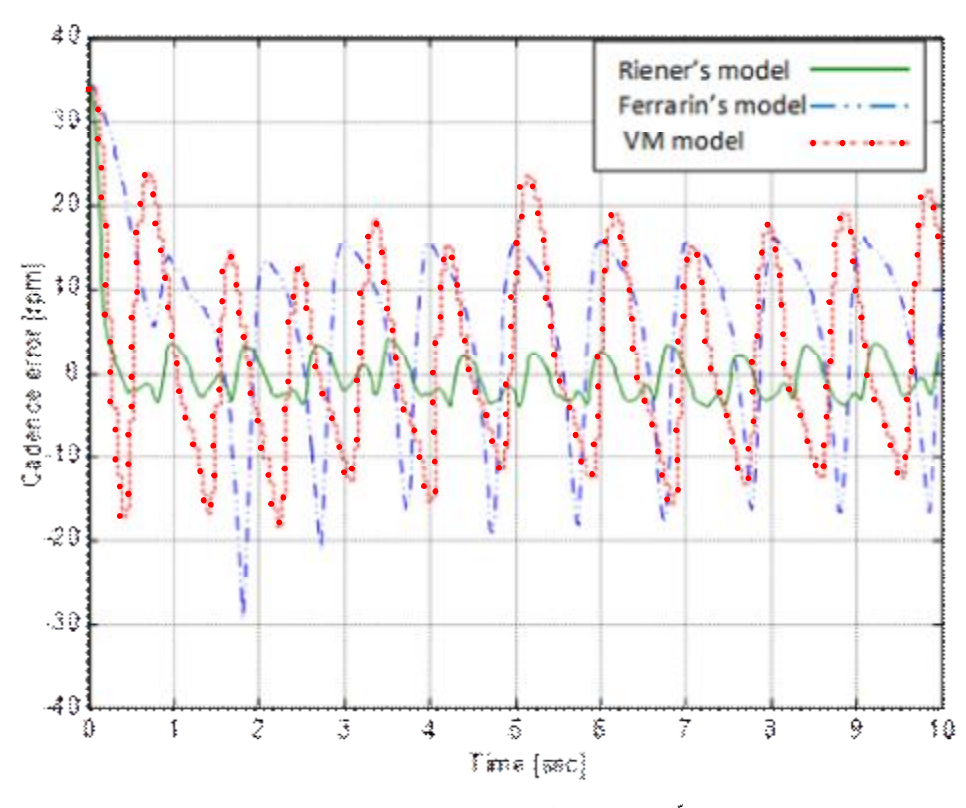

**الشّكل (11) الخطأ في سرعة دوران مسنن الدراجة** 

حيث يظهر الشكل (11) أن استخدام نموذج Riener قد حسن أداء النظام ككل وقلل من الخطأ في سرعة دوران مسنن الدراجة، كما يظهر أفضلية هذا النموذج بالنسبة إلى النموذجين الباقيين. ومع أن استراتيجية التحكم المستخدمة نفسها قد طُبقت على العضلات جميعها إلا أنه أُعِيد ضبط بارامترات المتحكمات (مضخمات المداخل والمخارج) بالإضافة إلى

 بداية ونهاية ومدد كل طور من أطوار دورة التدويس لكل نموذج عضلة على حدة. ويبين الشكل (12) نماذج الإثارة لكل من العضلتين الباسطتين لمفصلي الركبة الأيمن والأيسر، وذلك لكل من النماذج الثلاثة. وتظهر الأقواس مجالات زوايا مسنن الدراجة التي تُثار عندها العضلات الباسطة للركبة.

نبضات الإثارة الكهربائية الوظيفية) تبين أن أداء كل من هذه النماذج يختلف، فقد أعطى نموذج Riener أداء أفضل وقيادة أكثر انسيابية للدراجة و أقرب إلى قيادة الإنسان السليم. كما تبين أن زمن إثارة العضلات يختلف بحسب نوع العضلة المطبق، فالنماذج ذات الأساس الفيزيولوجي (نموذجي Riener و VM (أظهرت تشابهاً من حيث زمن إثارة العضلة مع وجود بعض الإزاحة، في حين اختلف هذا الزمن عند استخدام النماذج ذات الأساس الرياضي (نموذج Ferrarin(.

نلاحظ من الشكل (12) أن أقصر مجال إثارة يحدث عند استخدام نموذج Ferrarin للعضلة وأن هذا المجال أقصر بـ40° عن المجال الناتج عند استخدام نموذج Riener للعضلة أو نموذج VM، كما أن مجال الإثارة الذي يحدث عند نموذج VM مزاح بمقدار 30° عن مجال نموذج .Riener

وعلى الرغم من أن النتائج أظهرت تشابهاً كبيراً في استجابة نماذج العضلات الثلاثة لقطار من نبضات الإثارة الكهربائية، إلا أنه عند توظيف هذه النماذج في أنظمة التحكم (التحكم بقيادة الدراجة عن طريق تطبيق

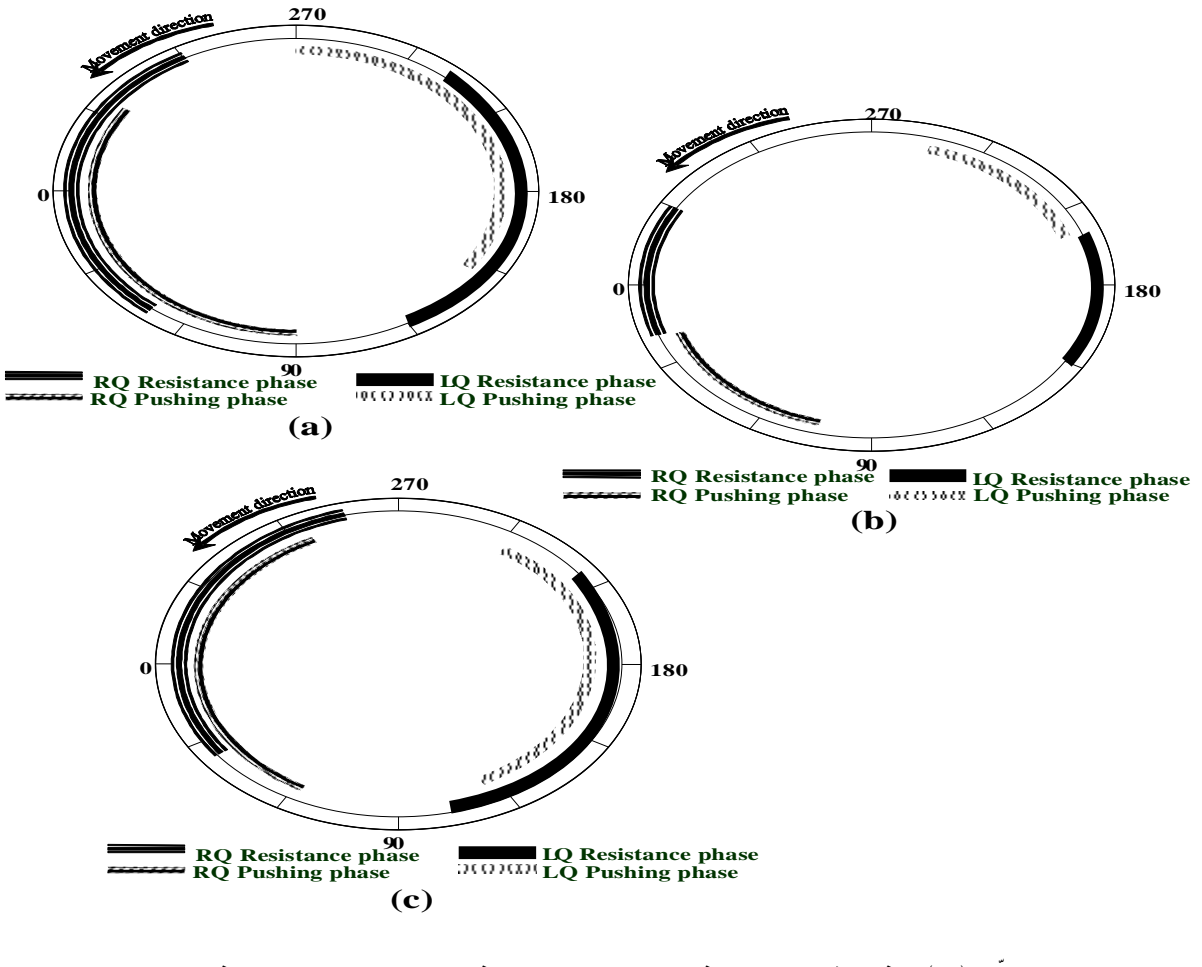

الشكل (12) نماذج الإثارة : (a) نموذج b) Riener) نموذج (c) Ferrarin (c) نموذج VM

#### **7 الخاتمة**

**مسرد المصطلحات:**

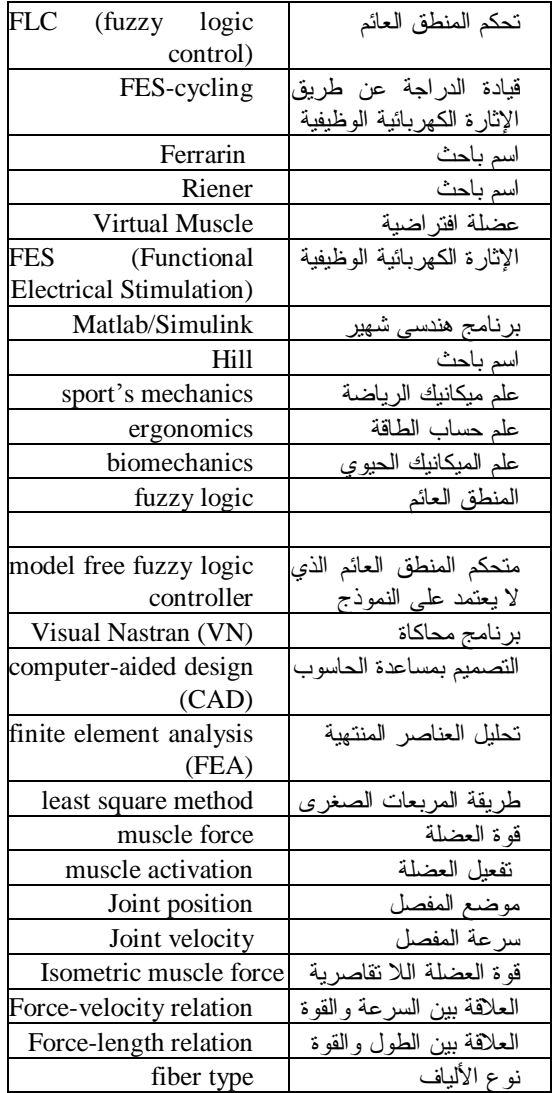

تعدُّ نماذج العضلات ذات أهمية بالغة في عملية التتبؤ بحركة جسم الإنسان ولها تطبيقات واسعة في علم إعادة التأهيل وتصميم استراتيجيات التحكم بأجهزة الدعم الحركي عند مشلولي الأطراف العلوية والسفلية على حد سواء، فضلاً عن توظيفها في محاكاة حركة الإنسان وتحليلها من أجل تشخيص إعاقة الحركة ودعم اتخاذ القرار عند المعالجة. تحاول هذه الدراسة مقارنة بعض أنواع نماذج العضلات، وتفتح الباب أمام التساؤل عن النموذج الأفضل، وإذا كان النموذج المبني بطريقة هندسية تحكمية له استجابة النماذج نفسها المبنية على أساس فيزيولوجي تجريبي، وهل لهذه النماذج التصرف نفسه عند استخدامها في الأنظمة الحركية الأكثر تعقيداً، وأيها الأقرب من حيث الأداء إلى عضلة الإنسان الحقيقية.

وحتى تكون المقارنة بين نماذج العضلات أكثر وثوقية، تقترح هذه الدراسة استخدام طرائق البحث الآلي عن بارامترات التحكم التي تعطي الأداء الأفضل من أجل كل نموذج، كما تقترح إجراء دراسة عميقة لكل خاصة منمذَجة من خصائص العضلة في كل نموذج، والبحث عن التشابه والاختلاف بين النماذج من أجل بناء نموذج دقيق وذكي للعضلات يعتمد على العمل التجريبي والنماذج السابقة في آن واحد. denervated muscles". *Journal of Biomedical Engineering,* vol. 6, pp. 205-211, 1984.

- 11. J. Chen, N. Y Yu., D. G Huang., B. T. Ann, and G. C. Chang, "Applying fuzzy logic to control cycling movement induced by functional electrical stimulation". *IEEE Transactions on Rehabilitation Engineering,*  vol. 5, no. 2, PP. 158-169, 1997.
- 12. S. Petrofsky, J. Smith, "Three-wheel cycle ergometer for use by men and women with paralysis". *Medical & Biological Engineering & Computing,* vol. 30, pp. 364-369, 1992.
- 13. D. A. Winter, "*Biomechanics and motor control of human movement".* Wiley Interscience New York, 1990.
- 14. Ferrarin, and A. Pedotti, "The relationship between electrical stimulus and joint torque: a dynamic model", IEEE Transactions on Rehabilitation Engineering, vol. 8 (3), 2000, pp. 342-352.
- 15. T. Edrich, R. Riener, and J. Quintern, "Analysis of passive elastic joint moments in paraplegics", IEEE Transactions on Biomedical Engineering, vol. (8), 2000, pp. 1058-1064.
- 16. R. Riener, and T. Fuhr, "Patient-driven control of FES-supported standing up: A simulation study", IEEE Transactions on Rehabilitation Engineering, vol. 6, 1998 , pp. 113-124.
- 17. E. J. Cheng, I. E. Brown, and G. E. Loeb, "Virtual muscle: a computational approach to understanding the effects of muscle properties on motor control", Journal of Neuroscience Methods, vol. 101, 2000, pp.117-130.
- 18. J. J. Chen, N. Y Yu,. D. G. Huang, B. T. Ann, and G. C. Chang, "Applying fuzzy logic to control cycling movement induced by functional electrical stimulation*"*, *IEEE Trans Rehabil Eng,* **5** (2)**,** 1997, pp.158-69.
- 19. Massoud, "Comparative Study of Three Human Muscle Models", UKSim 2010, Cambridge, 2010, UK, 24-26 March.
- 20. Massoud, "Intelligent control techniques for spring assisted FES-cycling", PhD Thesis. The University of Sheffield, Sheffield, UK, 2007.

1. F. Huxley, "Muscle structure and theories of contraction", Progress in Biophysics and chemistry, vol. 7, pp 257-318, 1957.

**المراجع:.** 

- 2. V. Hill, "The heat of shortening and the dynamic constants of muscle". Proceedings of the Royal Society of London, B 126 (843), pp. 136-195, 1938.
- 3. Y. C. Fung, "Biomechanics, mechanical properties of living tissues", Springer-verlag, New York, 1981.
- 4. J. van Soest, and M. F. Bobbert, "The contribution of muscle properties in the control of explosive movements", Biological Cybernetics, vol. 69, pp. 195–204, 1993,.
- 5. S.L. Delp, F.C. Anderson, A.S. Arnold, P. Loan, A. Habib, C.T. John, E. Guendelman, D.G Thelen, "OpenSim: Open-source software to create and analyze dynamic simulations of movement", IEEE Transactions on Biomedical Engineering, vol. 54, Nov. 2007, pp.1940 – 1950.
- 6. J. Pons, C. L. Vaughan and G. G. Jaros, "Cycling device powered by the electrically stimulated muscles of paraplegics". *Medical & Biological Engineering & Computing,* vol. 27, pp. 1-7, 1989.
- 7. K. J. Hunt, B. Stone, et al. "Control strategies for integration of electric motor assist and functional electrical stimulation in paraplegic cycling: utility for exercise testing and mobile cycling". *IEEE Transactions on Neural systems and rehabilitation engineering,* vol. 12, pp.89-101, 2004.
- 8. C.Fornusek, G. M. Davis, P. J Sinclair., and B.Milthorpe, "Development of an isokinetic functional electrical stimulation cycle ergometre". *Neuromodulation,* vol. 7, no.1, pp. 56-64, 2004.
- 9. T. A. Perkins, N. Donaldson, N. A. C. Hatcher, I. D. Swain, and D. E. Wood, "Control of legpowered paraplegic cycling using stimulation of the lumbo-sacral anterior spinal nerve roots". *IEEE Transactions on Neural systems and rehabilitation engineering,* vol. 10, no. 3, pp. 158-164, 2002.
- 10. K. F. Eichhorn, W. Schubert, and E. David, "Maintenance, training and functional use of

l

تاريخ ورود البحث إلى مجلة جامعة دمشق 2011/8/14